# **MUSTERSTADT**

# **BEKANNTMACHUNG**

zur 2. Sitzung des Technischen Ausschusses am Sonntag, 21.05.2023, 18:00 Uhr im Großen Sitzungssaal des Rathauses der Stadt Musterstadt

## **Tagesordnung**

### **Top ÖFFENTLICHER TEIL**

- 1. Genehmigung der Niederschrift der letzten Sitzung vom 02.03.2023
- 2. Anträge/Anfragen
- 3. Erschließung Bebauungsplan 08.10 "Am Krausen Baum"
- 4. Mitteilungen

Musterstadt, 04.05.2023

Der Bürgermeister

# **MUSTERSTADT**

# **ÖFFENTLICHE NIEDERSCHRIFT**

der 2. Sitzung des Technischen Ausschusses am Sonntag, 21.05.2023, 18:00 Uhr bis 18:45 Uhr im Großen Sitzungssaal des Rathauses der Stadt Musterstadt

### **Anwesenheiten**

Vorsitz:

Sonja Hilker (GRÜNE)

#### Anwesend:

Christiane Meyer (FDP) Werner Kuhlmann (SPD) Stefan Jakobi (SPD) Clara Marowski (GRÜNE) Peter Paulus (GRÜNE) Volker Halwe (SPD) Markus Möglich (CDU)

Entschuldigt fehlten:

Von der Verwaltung waren anwesend:

Franz Meier (Schriftführer)

Gäste:

# **Tagesordnung**

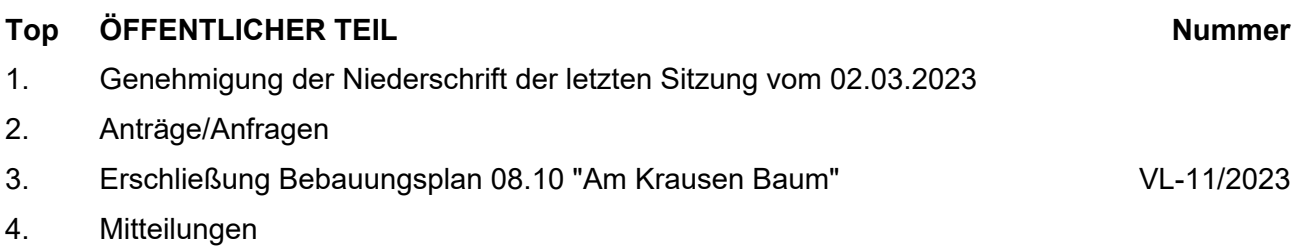

## **1. Genehmigung der Niederschrift der letzten Sitzung vom 02.03.2023**

Die Niederschrift der letzten Sitzung wurde einstimmig zur Kenntnis genommen. Einzelne Stellungnahmen wurden nicht vorgetragen.

#### **2. Anträge/Anfragen**

Video bietet eine leistungsstarke Möglichkeit zur Unterstützung Ihres Standpunkts. Wenn Sie auf "Onlinevideo" klicken, können Sie den Einbettungscode für das Video einfügen, das hinzugefügt werden soll. Sie können auch ein Stichwort eingeben, um online nach dem Videoclip zu suchen, der optimal zu Ihrem Dokument passt.

Damit Ihr Dokument ein professionelles Aussehen erhält, stellt Word einander ergänzende Designs für Kopfzeile, Fußzeile, Deckblatt und Textfelder zur Verfügung. Beispielsweise können Sie ein passendes Deckblatt mit Kopfzeile und Randleiste hinzufügen. Klicken Sie auf "Einfügen", und wählen Sie dann die gewünschten Elemente aus den verschiedenen Katalogen aus.

#### **3. Erschließung Bebauungsplan 08.10 "Am Krausen Baum" VL-11/2023**

Video bietet eine leistungsstarke Möglichkeit zur Unterstützung Ihres Standpunkts. Wenn Sie auf "Onlinevideo" klicken, können Sie den Einbettungscode für das Video einfügen, das hinzugefügt werden soll. Sie können auch ein Stichwort eingeben, um online nach dem Videoclip zu suchen, der optimal zu Ihrem Dokument passt.

Damit Ihr Dokument ein professionelles Aussehen erhält, stellt Word einander ergänzende Designs für Kopfzeile, Fußzeile, Deckblatt und Textfelder zur Verfügung. Beispielsweise können Sie ein passendes Deckblatt mit Kopfzeile und Randleiste hinzufügen. Klicken Sie auf "Einfügen", und wählen Sie dann die gewünschten Elemente aus den verschiedenen Katalogen aus.

#### **Beschlussempfehlung für den Umweltausschuss:**

Der Ausschuss für Bauen und Umwelt beschließt die Durchführung des Straßenbaus und der Kanalisation für die Erschließungsmaßnahme Bebauungsplan 08.10 "DEF" entsprechend der vorgelegten Planung.

#### **Beratungsergebnis:**

einstimmig

#### **Sitzungsverlauf**

Uhr und stellt fest, dass die Einladung form- und fristgerecht erfolgt und der Ausschuss beschlussfähig ist.

Ausschussvorsitzende Sonja Hilker eröffnet die Sitzung des Technischen Ausschusses um 18:00

#### **ÖFFENTLICHER TEIL**

#### **TOP Thema Vorlagen Nr.**

#### **4. Mitteilungen**

Video bietet eine leistungsstarke Möglichkeit zur Unterstützung Ihres Standpunkts. Wenn Sie auf "Onlinevideo" klicken, können Sie den Einbettungscode für das Video einfügen, das hinzugefügt werden soll. Sie können auch ein Stichwort eingeben, um online nach dem Videoclip zu suchen, der optimal zu Ihrem Dokument passt.

Damit Ihr Dokument ein professionelles Aussehen erhält, stellt Word einander ergänzende Designs für Kopfzeile, Fußzeile, Deckblatt und Textfelder zur Verfügung. Beispielsweise können Sie ein passendes Deckblatt mit Kopfzeile und Randleiste hinzufügen. Klicken Sie auf "Einfügen", und wählen Sie dann die gewünschten Elemente aus den verschiedenen Katalogen aus.

Designs und Formatvorlagen helfen auch dabei, die Elemente Ihres Dokuments aufeinander abzustimmen. Wenn Sie auf "Design" klicken und ein neues Design auswählen, ändern sich die Grafiken, Diagramme und SmartArt-Grafiken so, dass sie dem neuen Design entsprechen. Wenn Sie Formatvorlagen anwenden, ändern sich die Überschriften passend zum neuen Design.

Sparen Sie Zeit in Word dank neuer Schaltflächen, die angezeigt werden, wo Sie sie benötigen. Zum Ändern der Weise, in der sich ein Bild in Ihr Dokument einfügt, klicken Sie auf das Bild. Dann wird eine Schaltfläche für Layoutoptionen neben dem Bild angezeigt Beim Arbeiten an einer Tabelle klicken Sie an die Position, an der Sie eine Zeile oder Spalte hinzufügen möchten, und klicken Sie dann auf das Pluszeichen.

Ausschussvorsitzende Sonja Hilker schließt die öffentliche Sitzung des Technischen Ausschusses um 18:45 Uhr und bedankt sich bei den Zuschauern für Ihre Teilnahme.

Musterstadt, 06.06.2023

Sonia Hilker Franz Meier

Ausschussvorsitzende Schriftführer

# **MUSTERSTADT**

## **Beschlussvorlage**

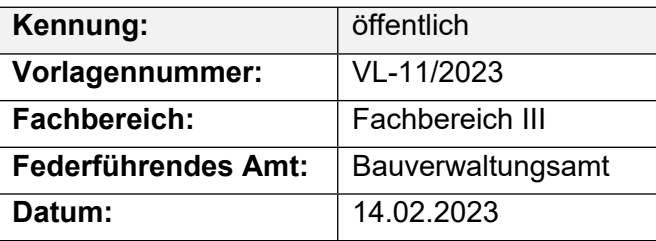

#### **Beratungsfolge**

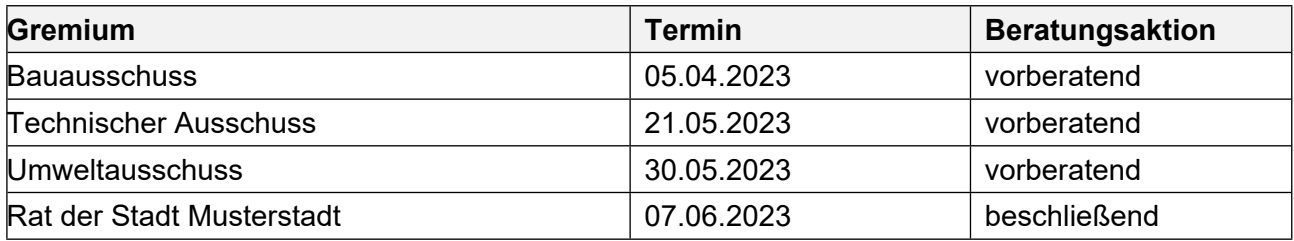

### **Betreff:**

#### **Erschließung Bebauungsplan 08.10 "Am Krausen Baum"**

#### **Beschlussvorschlag:**

Der Ausschuss für Bauen und Umwelt beschließt die Durchführung des Straßenbaus und der Kanalisation für die Erschließungsmaßnahme Bebauungsplan 08.10 "DEF" entsprechend der vorgelegten Planung.

#### **Finanzielle Auswirkungen:**

160.000 €

#### **Sachdarstellung:**

Der Erschließungsträger ABC plant das Bebauungsgebiet "DEF" entsprechend des Bebauungsplanes 08.10 in Kooperation mit der katholischen Kirche und per Erschließungsvertrag mit der Musterstadt zu erschließen. Darin werden bautechnische Einzelheiten der Baudurchführung detailliert vereinbart. Die gesamten Erschließungskosten übernimmt demnach der Erschließungsträger. Die gemäß dem Bebauungsplan vorgesehenen neuen Häuser auf dem Gelände des ehemaligen Kindergartens sind bereits als Anlieger der Straße "Am Krausen Baum" erschlossen. Um den Bebauungsplan in seiner Gesamtheit realisieren zu können, ist jedoch der Ausbau des vorhandenen Stichweges von der Berliner Straße notwendig, um auch die im Bebauungsplan rückwärtig gelegenen Wohnhäuser zu erschließen. Hierzu muss der vorhandene Musterweg verlängert und verbreitert werden. Ebenso müssen die Kanäle des Trennsystems und die gesamten Versorgungsleitungen erneuert werden. Der Straßenaufbau des Stichweges ist mit einem durchgehenden bituminösen Aufbau vorgesehen. Die geschätzten Kosten für die zusätzliche tiefbautechnische Erschließung für den Straßen- und Kanalbau einschließlich der Planungskosten belaufen sich auf etwa 160.000 Euro. Weitere Erläuterungen werden bei Bedarf in der Sitzung gegeben

Der Bürgermeister